# **ALLER - Task - Tâche #2284**

## **Adapter l'implémentation d'ExerciceRapido aux changements intervenus dans la QStateMachine**

20/06/2012 09:42 - Philippe Cadaugade

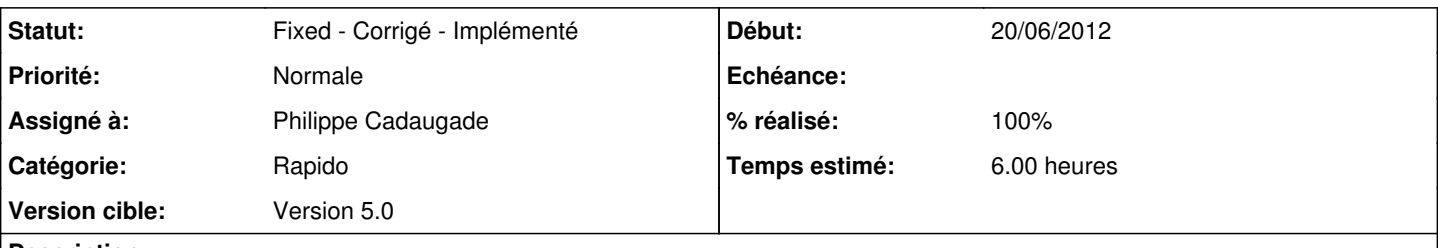

### **Description**

ExerciceRapido est jusqu'ici le seul exercice qui a plusieurs questions. Il ne fonctionne plus suite aux changements intervenus dans la statemachine. Des questions vont se poser quant à la nécessité d'implémenter de nouveaux sous-états d'"exercices" comme on a créé des sous-états de "question", mais l'idée est ici de faire avec ce qu'on a déjà, quitte à bricoler

#### **Historique**

#### **#1 - 20/06/2012 10:56 - Philippe Cadaugade**

*- % réalisé changé de 0 à 50*

Reste la correction

### **#2 - 20/06/2012 16:12 - Philippe Cadaugade**

*- % réalisé changé de 50 à 90*

Plus que quelques petits bugs

#### **#3 - 22/06/2012 10:20 - Philippe Cadaugade**

- *Statut changé de Assigned En cours à Fixed Corrigé Implémenté*
- *% réalisé changé de 90 à 100*

Principal bug résolu (cf demande 2285), je ferme. A rouvrir si besoin